# Excel im [Controlling](http://www.beck-shop.de/Unrein-Excel-Controlling/productview.aspx?product=14833889&utm_source=pdf&utm_medium=clickthru_lp&utm_campaign=pdf_14833889&campaign=pdf/14833889)

Die wichtigsten Methoden für ein effizientes Reporting

Bearbeitet von Daniel Unrein

1. Auflage 2016. Buch. VIII, 342 S. Kartoniert ISBN 978 3 8006 5025 5 Format (B <sup>x</sup> L): 17,0 <sup>x</sup> 24,0 cm Gewicht: 700 g

Wirtschaft <sup>&</sup>gt; Unternehmensfinanzen <sup>&</sup>gt; Controlling, [Wirtschaftsprüfung,](http://www.beck-shop.de/trefferliste.aspx?toc=9931) Revision

Zu [Inhalts-](http://www.beck-shop.de/fachbuch/inhaltsverzeichnis/Unrein-Excel-Controlling-9783800650255_2403201606151677_ihv.pdf) und [Sachverzeichnis](http://www.beck-shop.de/fachbuch/sachverzeichnis/Unrein-Excel-Controlling-9783800650255_2403201606151816_rg.pdf)

schnell und portofrei erhältlich bei

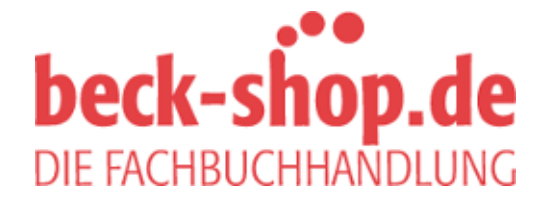

Die Online-Fachbuchhandlung beck-shop.de ist spezialisiert auf Fachbücher, insbesondere Recht, Steuern und Wirtschaft. Im Sortiment finden Sie alle Medien (Bücher, Zeitschriften, CDs, eBooks, etc.) aller Verlage. Ergänzt wird das Programm durch Services wie Neuerscheinungsdienst oder Zusammenstellungen von Büchern zu Sonderpreisen. Der Shop führt mehr als 8 Millionen Produkte.

WENN-Formel

 $=N$ MENNOMennISH2>=\$1\$30°Ton",

ene For Das Controlling-Team der Trader GmbH möchte aus der Produkt-Liste "Fall<sup>3"</sup> herausfinden, mit welchen Produkten ein Deckungsbeitrag (DB) über 125.000 EUR

J30) erzielt wurde. Dies geht in Excel mit der WENN-Formel. Diese ist ein **Bedingungsformel** und lässt die Analyse einer Datenmenge nach einer definierten Bedingung zu.

**Zu Formeln: Formelkasten:** WENN (Prüfung;[Dann\_Wert];[Sonst\_Wert]) sucht nach einem Wahrheitswert. Dieser kann sowohl ein Wert als auch eine Zeichenfolge oder Formel sein. Die Prüfung zieht einen logischen Vergleich zwischen der Bedingung und Werten innerhalb einer Datenmenge. WENN gibt einen bestimmten Wert zurück, wenn eine angegebene Bedingung als WAHR bewertet wird, und einen anderen Wert, wenn die Bedingung als FALSCH bewertet wird. Zur Anwendung von WENN werden daher **drei Argumente** benötigt:

- **Prüfung:** ist ein Wert oder eine Zeichenfolge, der/die WAHR oder FALSCH sein kann
- **Dann\_Wert:** ist der Wert, der als Ergebnis ausgegeben wird, wenn die Prüfung WAHR ergibt
- **Sonst\_Wert:** ist der Wert, der als Ergebnis ausgegeben wird, wenn die Prüfung FALSCH ergibt

Die Prüfung wird innerhalb der Wenn-Funktion mit H2>\$J\$30 definiert. Wenn die Prüfung WAHR ergibt – der Zellwert in H2 somit größer als 125.000 EUR ist – so soll als Dann\_Wert "Top" ausgegeben werden. Text muss dabei immer in Redezeichen **gesetzt werden**. Ist das Ergebnis der Prüfung hingegen FALSCH, soll Nichts ("") ausgegeben werden. Nach Anwendung der Wenn-Funktion auf die gesamte Tabelle mit AUTOAUSFÜLLEN innerhalb der **Spalte J**, wird bei den Produkten, deren DB größer als 125.000 ist, ein "Top" in Spalte J ausgegeben – wichtig ist dabei das korrekte Setzen der Bezüge (vgl. Abb.6-34).

|                     | Ĉ                   | D                                                | E          | F               | Ğ           | н               |         | κ                                        |  |
|---------------------|---------------------|--------------------------------------------------|------------|-----------------|-------------|-----------------|---------|------------------------------------------|--|
|                     | Datum               | Kategorie                                        | Zulieferer | <b>DB/Stück</b> | Absatzmenge | <b>DB</b> total | Wenn 1  |                                          |  |
|                     | 04.01.2014 Getränke |                                                  | Supplier A | 8.0             | 15.810      | 126.480         |         | =WENN(Wenn!\$H2>=\$J\$30;"Top","")       |  |
|                     | 21.11.2014 Getränke |                                                  | Supplier A | 8.0             | 12.016      | 96.128          |         | WENN(Prüfung; [Dann_Wert]; [Sonst_Wert]) |  |
|                     | 22.07.2014 Getränke |                                                  | Supplier B | 5.0             | 22.353      | 111.765         |         |                                          |  |
|                     | 13.10.2014 Getränke |                                                  | Supplier B | 5.0             | 15.799      | 78.995          |         |                                          |  |
|                     | 23.10.2014 Getränke |                                                  | Supplier B | 5.0             | 15.352      | 76.760          |         |                                          |  |
|                     | 06.11.2014 Getränke |                                                  | Supplier C | 16.0            | 10.896      | 174.336         | Top     |                                          |  |
|                     | 07.11.2014 Getränke |                                                  | Supplier C | 16.0            | 14.449      | 231.184         | Top     |                                          |  |
| <b>Biscuits Mix</b> |                     | 13.10.2014 Backwaren & Backmischungen Supplier D |            | 0.2             | 11.913      | 2.383           |         |                                          |  |
| <b>Biscuits Mix</b> |                     | 23.10.2014 Backwaren & Backmischungen Supplier D |            | 0.2             | 10.826      | 2.165           |         |                                          |  |
|                     |                     | 11.11.2014 Backwaren & Backmischungen Supplier E |            | 1.0             | 22.041      | 22.041          |         |                                          |  |
|                     |                     | 22.11.2014 Backwaren & Backmischungen Supplier E |            | 1.0             | 22.855      | 22.855          |         |                                          |  |
|                     |                     | 12.12.2014 Sußigkeiten                           | Supplier F | 1.8             | 9.220       | 16.135          |         |                                          |  |
|                     |                     | 23.12.2014 Süßigkeiten                           | Supplier F | 1.8             | 17.575      | 30.756          |         |                                          |  |
| ctail               |                     | 22.11.2014 Obst- & Gemüsekonserven               | Supplier G | 7.0             | 20.085      | 140.595         | Top     |                                          |  |
| ctail               |                     | 07.12.2014 Obst- & Gemüsekonserven               | Supplier G | 7.0             | 20.578      | 144.046         | Top     |                                          |  |
| ıt.                 |                     | 02.08.2014 Fleischkonserven                      | Supplier H | 8.4             | 12.450      | 104.580         |         |                                          |  |
| ıt                  |                     | 17.10.2014 Fleischkonserven                      | Supplier H | 8.4             | 18.031      | 151.460         | Top     |                                          |  |
|                     | 08.01.2014 Gewürze  |                                                  | Supplier I | 1.0             | 12.173      | 12.173          |         |                                          |  |
|                     | 12.09.2014 Gewürze  |                                                  | Supplier I | 1.0             | 21.084      | 21.084          |         |                                          |  |
| soning              | 20.12.2014 Gewürze  |                                                  | Supplier J | 8.0             | 9.012       | 72.096          |         |                                          |  |
|                     |                     | 18.12.2014 Trockenfrüchte & Nüsse                | Supplier H | 10.3            | 13.092      | 134.193         | Top     |                                          |  |
|                     |                     | 21.12.2014 Trockenfrüchte & Nüsse                | Supplier H | 10.3            | 12.901      | 132.235         | Top     |                                          |  |
| sles                |                     | 07.12.2014 Trockenfrüchte & Nüsse                | Supplier H | 20.0            | 16.917      | 338.340         | Top     |                                          |  |
| rs                  |                     | 03.09.2014 Trockenfrüchte & Nüsse                | Supplier H | 11.0            | 18.428      | 202.708         | Top     |                                          |  |
| rs                  |                     | 18.12.2014 Trockenfrüchte & Nüsse                | Supplier H | 11.0            | 12.581      | 138.391         | Top     |                                          |  |
| ľŚ                  |                     | 20.12.2014 Trockenfrüchte & Nüsse                | Supplier H | 11,0            | 12.122      | 133.342         | Top     |                                          |  |
|                     |                     |                                                  |            |                 |             |                 | 125,000 |                                          |  |

*Abb.6-34: WENN DB größer 125.000 (Zelle J30)*

#### 140 6. Datenkonsolidierung und -analyse mit Forme

Zudem können auch **Datumswerte bedingt analysier** siert das Controlling welche Verkäufe **im vierten Quartal (Q4)** stattgefunden haben. Die Daten hierzu befinden sich in **Spalte C**. Die zugrunde liegende Bedingung dazu lautet >= 01.10.2014, d**abei ist das Prüf-Datum in Zelle K30 ausgelager**t mel wiederrum absolut zu setzen ist. Ist die Formel WAHR, DANN soll FALSCH soll SONST nichts ("") ausgeben werden (vgl. Abb.6-35).

#### RANS  $\mathbf{v}$  :  $\mathbf{X} \times f$  for  $\mathbf{F}$  =WENN(Wenn!\$C2>=\$K\$30,"Q4","")

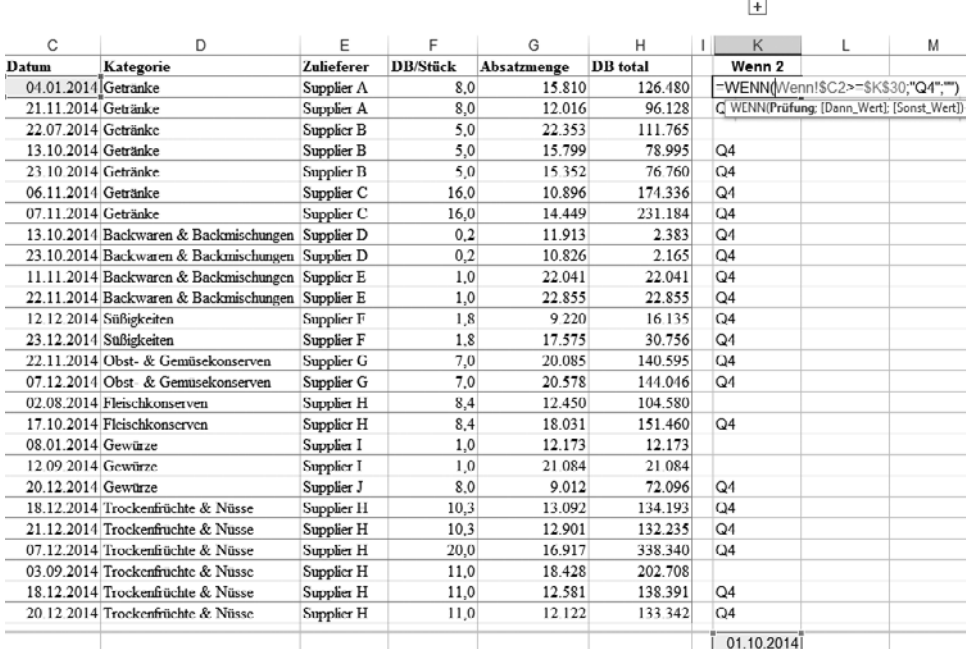

#### *Abb.6-35: WENN mit Prüfung nach Datum*

#### **Grundsatz**

Wie am Beispiel gezeigt, empfiehlt es sich in der Praxis regelmäßig Zellen zu definieren, die das Suchbzw. Analysekriterium enthalten. Sich verändernde Werte (Variablen) sollten demnach nicht "fest" in Formeln, sondern in Zellen eingegeben werden, um dann in Formeln auf diese Zellen verweisen zu können. Dies ist deutlich effizienter und auch transparenter gerade bei (sehr wahrscheinlich auftretenden) Änderungen in der Fragestellung.

Neben der klassischen "größer/kleiner als" Fragestellung bei Werten oder Datumswerten kann auch die **Prüfung nach einer Zeichenfolge** zum Einsatz kommen. Nun sollen alle von "Supplier H" (steht als Kriterium in **Zelle L30**) bezogenen Produkte markiert werden. Hierzu geht die Prüfung auf Spalte E ein: WENN E2="Supplier H", DANN soll ein "x" ausgegeben werden, SONST soll das Feld leer ("") bleiben; die Formel ist wieder nach unten zu kopieren/ziehen (vgl. Abb.6-36).

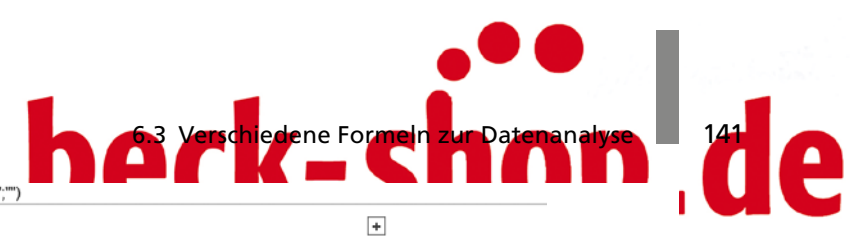

UNG

|           | E                 | F               | G           | Н               |                                                | М |  |
|-----------|-------------------|-----------------|-------------|-----------------|------------------------------------------------|---|--|
|           | <b>Zulieferer</b> | <b>DB/Stück</b> | Absatzmenge | <b>DB</b> total | Wenn 3                                         |   |  |
|           | Supplier A        | 8,0             | 15.810      |                 | =WENN(E2=\$L\$30,"x","")                       |   |  |
|           | Supplier A        | 8.0             | 12.016      |                 | 96.12 WENN(Prüfung; [Dann_Wert]; [Sonst_Wert]) |   |  |
|           | Supplier B        | 5.0             | 22.353      | 111.765         |                                                |   |  |
|           | Supplier B        | 5.0             | 15.799      | 78.995          |                                                |   |  |
|           | Supplier B        | 5,0             | 15.352      | 76.760          |                                                |   |  |
|           | Supplier C        | 16.0            | 10.896      | 174.336         |                                                |   |  |
|           | Supplier C        | 16,0            | 14.449      | 231.184         |                                                |   |  |
| ischungen | Supplier D        | 0.2             | 11.913      | 2.383           |                                                |   |  |
| ischungen | Supplier D        | 0.2             | 10.826      | 2.165           |                                                |   |  |
| ischungen | Supplier E        | 1.0             | 22.041      | 22.041          |                                                |   |  |
| ischungen | Supplier E        | 1,0             | 22.855      | 22.855          |                                                |   |  |
|           | Supplier F        | 1.8             | 9.220       | 16.135          |                                                |   |  |
|           | Supplier F        | 1.8             | 17.575      | 30.756          |                                                |   |  |
| erven     | Supplier G        | 7.0             | 20.085      | 140.595         |                                                |   |  |
| erven     | Supplier G        | 7,0             | 20.578      | 144.046         |                                                |   |  |
|           | Supplier H        | 8,4             | 12.450      | 104.580         | х                                              |   |  |
|           | Supplier H        | 8.4             | 18.031      | 151.460         | $\mathbf x$                                    |   |  |
|           | Supplier I        | 1,0             | 12.173      | 12.173          |                                                |   |  |
|           | Supplier I        | 1.0             | 21.084      | 21.084          |                                                |   |  |
|           | Supplier J        | 8,0             | 9.012       | 72.096          |                                                |   |  |
| sse       | Supplier H        | 10.3            | 13.092      | 134.193         | х                                              |   |  |
| sse       | Supplier H        | 10.3            | 12.901      | 132.235         | x                                              |   |  |
| sse       | Supplier H        | 20.0            | 16.917      | 338.340         | x                                              |   |  |
| sse       | Supplier H        | 11,0            | 18.428      | 202.708         | x                                              |   |  |
| sse       | Supplier H        | 11.0            | 12.581      | 138.391         | x                                              |   |  |
| sec       | Supplier H        | 11,0            | 12.122      | 133.342         | x                                              |   |  |
|           |                   |                 |             |                 | <b>Supplier H</b>                              |   |  |
|           |                   |                 |             |                 |                                                |   |  |

*Abb.6-36: Wenn-Formel mit Prüfung nach Zeichenfolge*

#### Verschachtelte WENN-Formeln

=WENN(E2=\$L\$30:">

WENN kann mit verschiedenen anderen Formeln (wie SVERWEIS oder UND) zur Abbildung komplexerer Fragestellungen verschachtelt werden. Zur Prüfung von **mehr als einem Kriterium** kann WENN mit UND kombiniert werden. Innerhalb der Prüfung von WENN wird UND zur Prüfung von mehreren Argumenten genutzt. UND prüft dabei, ob alle angegebenen Argumente WAHR sind und gibt diese dann als WAHR zurück. Wird die Funktion UND als Argument PRÜFUNG in der WENN-Funktion verwendet, können viele **verschiedene Bedingungen und nicht nur eine** geprüft werden – eine elegantere Methode als dies etwa mit mehreren WENN-Funktionen abzubilden (siehe auch nachfolgend).

**Zu Formeln:** UND (Wahrheitswert1; Wahrheitswert2;…) liefert, wenn alle Wahrheitswerte – also die zu prüfenden Bedingungen WAHR sind – WAHR zurück, sonst FALSCH.

Im **Beispiel Wenn4a** werden **zwei Wahrheitswerte** geprüft und dabei auf die Ergebnisse der vorherigen Berechnungen zurückgegriffen: über UND als Prüfungsargument von WENN wird geprüft, welche Produkte vorher als "Top" (DB > = 125.000) klassifiziert **und** in **"Q4"** verkauft wurden. Wenn **beide** Werte WAHR sind, DANN gibt die Formel "Feiertagsgeschäft" aus. Diese auf das spezielle Feiertagsgeschäft zurückzuführenden Produktverkäufe sollen nämlich als Sondererlöse im Controlling der Trader GmbH

# 142 **6. Datenkonsolidie** gesondert betrachtet werden. Ist für eines der beiden soll Nichts("") ausgegeben werden (vgl. Abb.6-37): ۱I٢ `LIDI 17 =WENN(UND(J2="Top":K2="Q4");"Fe

 $\overline{+}$ 

|           | Ε          | F               | G           | н               | п | J      | κ                 | M                 | N                                                  | $\Omega$ |
|-----------|------------|-----------------|-------------|-----------------|---|--------|-------------------|-------------------|----------------------------------------------------|----------|
|           | Zulieferer | <b>DB/Stück</b> | Absatzmenge | <b>DB</b> total |   | Wenn 1 | Wenn <sub>2</sub> | Wenn 4a           |                                                    |          |
|           | Supplier A | 8.0             | 15.810      | 126.480         |   | Top    |                   |                   | =WENN(UND(J2="Top";K2="Q4");"Feiertagsgeschäft";"" |          |
|           | Supplier A | 8.0             | 12.016      | 96.128          |   |        | Q <sub>4</sub>    |                   | WENN(Prüfung; [Dann Wert]; [Sonst Wert])           |          |
|           | Supplier B | 5.0             | 22.353      | 111.765         |   |        |                   |                   |                                                    |          |
|           | Supplier B | 5.0             | 15.799      | 78.995          |   |        | Q4                |                   |                                                    |          |
|           | Supplier B | 5,0             | 15.352      | 76.760          |   |        | Q <sub>4</sub>    |                   |                                                    |          |
|           | Supplier C | 16.0            | 10.896      | 174.336         |   | Top    | Q <sub>4</sub>    | Feiertagsgeschäft |                                                    |          |
|           | Supplier C | 16.0            | 14.449      | 231.184         |   | Top    | Q4                | Feiertagsgeschäft |                                                    |          |
| ischungen | Supplier D | 0,2             | 11.913      | 2.383           |   |        | Q4                |                   |                                                    |          |
| ischungen | Supplier D | 0.2             | 10.826      | 2.165           |   |        | Q <sub>4</sub>    |                   |                                                    |          |
| ischungen | Supplier E | 1,0             | 22.041      | 22.041          |   |        | Q4                |                   |                                                    |          |
| ischungen | Supplier E | 1,0             | 22.855      | 22.855          |   |        | Q4                |                   |                                                    |          |
|           | Supplier F | 1.8             | 9.220       | 16.135          |   |        | Q <sub>4</sub>    |                   |                                                    |          |
|           | Supplier F | 1,8             | 17.575      | 30.756          |   |        | Q <sub>4</sub>    |                   |                                                    |          |
| serven    | Supplier G | 7.0             | 20.085      | 140.595         |   | Top    | Q4                | Feiertagsgeschäft |                                                    |          |
| serven    | Supplier G | 7,0             | 20.578      | 144.046         |   | Top    | Q <sub>4</sub>    | Feiertagsgeschäft |                                                    |          |
|           | Supplier H | 8.4             | 12.450      | 104.580         |   |        |                   |                   |                                                    |          |
|           | Supplier H | 8.4             | 18.031      | 151.460         |   | Top    | Q4                | Feiertagsgeschäft |                                                    |          |
|           | Supplier I | 1.0             | 12.173      | 12.173          |   |        |                   |                   |                                                    |          |
|           | Supplier I | 1.0             | 21.084      | 21.084          |   |        |                   |                   |                                                    |          |
|           | Supplier J | 8.0             | 9.012       | 72.096          |   |        | Q4                |                   |                                                    |          |
| sse       | Supplier H | 10.3            | 13.092      | 134.193         |   | Top    | Q <sub>4</sub>    | Feiertagsgeschäft |                                                    |          |
| sse       | Supplier H | 10.3            | 12.901      | 132.235         |   | Top    | Q <sub>4</sub>    | Feiertagsgeschäft |                                                    |          |
| sse       | Supplier H | 20.0            | 16.917      | 338.340         |   | Top    | Q4                | Feiertagsgeschäft |                                                    |          |
| sse       | Supplier H | 11.0            | 18.428      | 202.708         |   | Top    |                   |                   |                                                    |          |
| sse       | Supplier H | 11,0            | 12.581      | 138.391         |   | Top    | Q <sub>4</sub>    | Feiertagsgeschäft |                                                    |          |
| sse       | Supplier H | 11,0            | 12.122      | 133.342         |   | Top    | Q4                | Feiertagsgeschäft |                                                    |          |

*Abb.6-37: WENN mit UND als Prüfungsargument*

#### **Hinweis**

In Abb.6-39, Beispiel Wenn4a, wurde direkt auf die Ergebnisse der vorherigen Ergebnisse zur besseren Darstellung der Formel zurückgegriffen. Natürlich könnten auch die zu diesen Ergebnissen führenden Prüfungen direkt als Argumente in UND eingegeben werden. Diese Lösung befindet sich im Arbeitsblatt "Wenn" unter der Überschrift "Wenn4b".

Auch die WENN-Funktion selbst kann innerhalb einer WENN als Argument genutzt werden. In den neueren Excel-Versionen kann hierbei eine Verschachtelung von bis zu 64 Wenn-Funktionen erfolgen. Eine verschachtelte Wenn-Funktion kann eingesetzt werden, wenn mehrere Bedingungen geprüft werden müssen bzw. ein Entscheidungsbaum innerhalb der Prüfung zu beachten ist.

#### **Grundsatz**

Bei der Anwendung verschachtelter WENN-Funktionen können Probleme auftreten, wenn der zu prüfende Sachverhalt sehr komplex ist und die Formel unübersichtlich wird. Soll dazu noch eine große Datenmenge ausgewertet werden, wird die Berechnung der Formeln entsprechend Zeit konsumieren. Sofern die Möglichkeit besteht andere (zum Beispiel die nachfolgend dargestellten) Funktionen oder Pivot anzuwenden, sollte dies genutzt werden. Mehrfach verschachtelte WENN-Formeln sind sparsam und gezielt einzusetzen und idealerweise gut zu dokumentieren.

ene For Im Beispiel will das Controlling-Team der Trader GmbH Produkte (nach A, B, C) – also eine ABC-Analyse – vornehmen. Hierzu sind zwei Prüfungen notwendig. A-Produkte sind dabei aus Einkaufseicht besonders zu bewerten und bedürfen spezielle Aufmerksamkeit seitens des Ein Kategorisierung als A-Produkt werden über UND als Argument in WENN terien abgeprüft:

- es muss es sich um ein "Feiertagsgeschäft" (Spalte M) handeln und
- vom (als unzuverlässig bzw. schwierig geltenden) "Supplier H" (Spalte L) bezogen werden.

Wenn **beides** zutrifft, ist ein Produkt als A-Produkt zu kategorisieren und als **Dann\_ Wert** wird ein "A" ausgegeben. Ist **einer der beiden** Wahrheitswerte FALSCH, wird der **Sonst\_Wert** (eine weitere Wenn-Formel) geprüft. Es gibt dabei zwei Möglichkeiten, warum die Wahrheitswerte der UND-Formel FALSCH sein können:

- entweder es handelt sich nicht um ein "Feiertagsgeschäft", oder
- das Produkt wird nicht von "Supplier H" bezogen.

Zur weiteren Prüfung muss als **Sonst\_Wert** eine weitere WENN – und damit eine Verschachtelung – genutzt werden: diese prüft, ob es sich um ein "Feiertagsgeschäft" handelt und gibt bei WAHR als Dann\_Wert "B" aus. Damit werden alle nicht von "Supplier H" gelieferten und in Q4 verkauften Produkte als B-Kategorie klassifiziert. Ist auch die zweite Prüfung FALSCH, wird als Sonst\_Wert "C" ausgegeben. C-Produkte benötigen **keine besondere Beachtung** seitens des Einkaufs/Controllings. Wird die Formel auf alle Zeilen der Tabelle angewendet, ergibt sich die gewünschte Kategorisierung für alle Produkte (vgl. Abb. 6-38 sowie Arbeitsblatt "Wenn").

|              |              |                                                   |            |                  |                      |          | $\bullet$         |                     | $\boxed{+}$                          |                                                                                   |          |            |   |  |
|--------------|--------------|---------------------------------------------------|------------|------------------|----------------------|----------|-------------------|---------------------|--------------------------------------|-----------------------------------------------------------------------------------|----------|------------|---|--|
|              | с            | D                                                 | Ε          |                  | G                    | н        |                   | M                   | $\alpha$                             | $\mu$                                                                             | $\Omega$ | $_{\rm R}$ | s |  |
|              | <b>Datum</b> | Kategorie                                         | Zulieferer | <b>DB</b> 'Stück | Absatzmenge DB total |          | Wenn <sub>3</sub> | Wenn 4a             | Wenn 5                               |                                                                                   |          |            |   |  |
|              |              | 04.01.2014 Getränke                               | Supplier A | 8.0              | 15.810               | 126.480  |                   |                     |                                      | :WENN(UND(Wenn!SL2="x";SM2="Felertagsgeschaft");"A";WENN(SM2="Felertagsgeschaft") |          |            |   |  |
|              |              | 21.11.2014 Getchnice                              | Supplier A | 8.0              | 12.016               | 96.128   |                   |                     | $B^{\prime\prime}(C^{\prime\prime})$ |                                                                                   |          |            |   |  |
|              |              | 22.07.2014 Genranke                               | Supplier B | 50               | 22353                | 111.765  |                   |                     |                                      | C WINNIPrafung [Dann Wert]: [Sonst Wert]]                                         |          |            |   |  |
|              |              | 13.10.2014 Gentador                               | Supplier B | 5.0              | 15.799               | 78.995   |                   |                     |                                      |                                                                                   |          |            |   |  |
|              |              | 23.10.2014 Gentrale                               | Supplier R | 50               | 15.352               | 76.760   |                   |                     |                                      |                                                                                   |          |            |   |  |
|              |              | 06.11.2014 Gentauke                               | Supplier C | 16.0             | 10.896               | 174.336  |                   | Feiertagsgeschäft B |                                      |                                                                                   |          |            |   |  |
|              |              | 07.11.2014 Gentledge                              | Supplier C | 16.0             | 14 449               | 231.184  |                   | Feiertagsgeschaft B |                                      |                                                                                   |          |            |   |  |
| Hescuits Mix |              | 13.10.2014 Backwaren & Backmischungen Supplier D  |            | 0.2              | 11913                | 2.383    |                   |                     |                                      |                                                                                   |          |            |   |  |
| Bineuits Mec |              | 23.10.2014 Backwaren & Backmischungen Supplier D  |            | 0.2              | 10.826               | 2.165    |                   |                     |                                      |                                                                                   |          |            |   |  |
|              |              | 11.11.2014 Backwaren & Backmischungen Supplier E. |            | 1.0              | 22.041               | 22.041   |                   |                     |                                      |                                                                                   |          |            |   |  |
|              |              | 22.11.2014 Backwaren & Backmischungen Supplier E  |            | 1.0              | 22.855               | 22.855   |                   |                     |                                      |                                                                                   |          |            |   |  |
|              |              | 12.12.2014 Subickeiten                            | Supplier F | 1.8              | 9.220                | 16.135   |                   |                     |                                      |                                                                                   |          |            |   |  |
|              |              | 23.12.2014 Salvikeless                            | Supplier F | 13               | 17.575               | 30.756   |                   |                     |                                      |                                                                                   |          |            |   |  |
| tal          |              | 22.11.2014 Obst. & Gentisekonserver               | Supplier G | 70               | 20.085               | 140.695  |                   | Feiertacsgeschäft B |                                      |                                                                                   |          |            |   |  |
| tal          |              | 07.12.2014 Obst- & Genusekonserven                | Supplier G | 7.0              | 20.578               | 144.046  |                   | Feerlapsgeschaft B  |                                      |                                                                                   |          |            |   |  |
|              |              | 02.08.2014 Fleischkonserven                       | Supplier H | \$1              | 12.450               | 104,580  | $\times$          |                     |                                      |                                                                                   |          |            |   |  |
|              |              | 17.10.2014 Fleischkonserven                       | Supplier H | 8,4              | 18.031               | 151.460  | ×                 | Feiertagsgeschaft A |                                      |                                                                                   |          |            |   |  |
|              |              | 08.01.2014 Gewirze                                | Supplier I | 1.0              | 12.173               | 12.173   |                   |                     |                                      |                                                                                   |          |            |   |  |
|              |              | 12:09:2014 Gewärze                                | Sureder 1  | 1.0              | 21.084               | 21.084   |                   |                     |                                      |                                                                                   |          |            |   |  |
| soning       |              | 20.12.2014 Gewärze                                | Supplier J | 8.0              | 9.012                | 72.096   |                   |                     |                                      |                                                                                   |          |            |   |  |
|              |              | 18.12.2014 Trockenfrüchte & Nisse                 | Supplier H | 10.3             | 13.092               | 134.193  | $\mathbf{x}$      | Feiertagsgeschäft / |                                      |                                                                                   |          |            |   |  |
|              |              | 21.12.2014 Trockenfitchte & Nisse                 | Supplier H | 10.3             | 12.901               | 132,235  | $\mathbf x$       | Feertapsgeschäft    |                                      |                                                                                   |          |            |   |  |
| les          |              | 07.12.2014 Trackwaftschte & Nitco-                | Supplier H | 200              | 16917                | 138 140  | ×                 | Feiertacsgeschäft   |                                      |                                                                                   |          |            |   |  |
| ×            |              | 03.09.2014 Trockenfruchte & Nasse                 | Supplier H | 11.0             | 18.428               | 202.708  | ×                 |                     |                                      |                                                                                   |          |            |   |  |
|              |              | 18.12.2014 Trackerfrichte & Nisse                 | Supplier H | 11.0             | 12.581               | 138, 191 | ×                 | Feiertagsgeschäft   |                                      |                                                                                   |          |            |   |  |
|              |              | 20.12.2014 Trockenfrüchte & Nitsue                | Supplier H | 11.0             | 12122                | 133 342  |                   | Feiertacsgeschaft   |                                      |                                                                                   |          |            |   |  |

*Abb.6-38: Ergebnis Wenn-Formel in Kombination mit Und-Formel*

#### **Hinweis**

In Abb. 6-38, unter Überschrift "Wenn5" wurde zudem eine bedingte Formatierung auf die A- und B-Produkte zur optischen Unterstützung der Analyse/ihrer Wichtigkeit hinterlegt (vgl. hierzu Abschnitt 8.2.3).

**WAHL** 

WAHL (Index;Wert1;Wert2;…) gehört zu den Verweisfunktionen und verwendet einen Index, um einen Wert aus der Liste der Werteargumente zurückzugeben. Die Syntax der Funktion WAHL **weist damit die folgenden Argument**e duf: 1**/** 

- **Index:** Die Angabe ist erforderlich. Index gibt an, welches Werteargument ausgewählt ist. Index muss eine Zahl zwischen 1 und 254 oder eine Formel bzw. Bezug auf eine Zelle sein, die eine Zahl zwischen 1 und 254 enthält/ausgibt. Wenn Index 1 ist, gibt WAHL Wert1 zurück. Wenn Index 2 ist, gibt WAHL Wert2 zurück usw. Ist der Index kleiner als 1 oder größer als die Nummer des letzten Werts in der Liste, gibt WAHL den Fehlerwert #WERT! zurück.
- **Wert1;Wert2**: Wert1 ist erforderlich, nachfolgende (bis zu maximal 254) Werte sind optional. Aus den Werten wählt die Funktion WAHL einen Wert auf der Grundlage von Index aus.

Nachfolgend sollen für weitere Analysen mit SUMMEWENN/ZÄHLENWENN(S) (vgl. die Abschnitte 6.3.4 bis 6.3.6) die einzelnen Tages-Umsatzdaten aus Spalte C mithilfe von WAHL in Monate (analog zur Pivot-Funktionalität GRUPPIEREN, vgl. Kapitel 5.2) konsolidiert werden. Hierzu müssen als Wert1 bis Wert12 die einzelnen Monate (von Januar bis Dezember) des Jahres definiert werden. Dann gibt WAHL den entsprechenden Monat zurück, wenn eine Zahl zwischen 1 und 12 als Index verwendet wird. Im Beispiel werden die jeweiligen Index-Werte dynamisch über MONAT kreiert. Diese Funktion wandelt eine fortlaufende Zahl – in unserem Fall die einzelnen Umsatz-Daten aus Spalte C – in einen Monat um. Der Monat wird dabei als ganze Zahl ausgegeben, die einen Wert von 1 (Januar) bis 12 (Dezember) annehmen und daher als Index in WAHL verwendet werden kann (vgl. Abb. 6-39 sowie Arbeitsblatt "Wahl").

|              |                                                   | =WAHL/MONAT(Wahl/\$C2)/"Januar","Februar","Marz","April","Mar","Jun","August","September","Oktober","November","Dezember") |                   |                 |              |          |               |   |   |   |         |   |            |                                                                                                    |   |  |  |
|--------------|---------------------------------------------------|----------------------------------------------------------------------------------------------------|-------------------|-----------------|--------------|----------|---------------|---|---|---|---------|---|------------|----------------------------------------------------------------------------------------------------|---|--|--|
|              | c                                                 | Ð                                                                                                    |                   |                 | G            | Ħ        |               | κ | M | N | $\circ$ | p | $^{\circ}$ | R                                                                                                    | s |  |  |
| ame          | Datum                                             | Kategorio                                                                                                    | <b>Zuliofores</b> | <b>DR/Stück</b> | Absatzaiongo | DB total | <b>WAHL</b>   |   |   |   |         |   |            |                                                                                                    |   |  |  |
|              | 04.01.2014 Gentleke                               |                                                                                                    | Supplier A        | S,0             | 15.810       | 126,480  |               |   |   |   |         |   |            | =WAHL@IONAT(Wahl!SC2);"Januar";"Februar";"Marz";"April";"Mal";"Jun";"Juli";"August";"September";"Didober";"November";                                                                                                    |   |  |  |
|              | 21.11.2014 Gentlehr                               |                                                                                                    | Supplier A        | \$0             | 12.016       | 06.128   | "Dezember")   |   |   |   |         |   |            |                                                                                                    |   |  |  |
|              | 22.07.2014 Getsteke                               |                                                                                                    | Supplier B        | 5.0             | 22 3 5 3     | 111.755  |               |   |   |   |         |   |            | A WAHLINGER WORL: [Werk]: [World] [Week] [Werb]: [World] [Werb]: [Werb]: [World]: [World]: [World]: [World]: [World]: [World]: [World]: [World]: [World]: [World]: [World]: [World]: [World]: [World]: [World]: [World]: [Worl |   |  |  |
|              | 13.10.2014 Gentales                               |                                                                                                    | Supplier B        | 5.0             | 15.700       | 78.005   | Clidober      |   |   |   |         |   |            |                                                                                                    |   |  |  |
|              | 23.10.2014 Genuirke                               |                                                                                                    | Supplier B        | 5,0             | 15.352       | 76,750   | Clidober      |   |   |   |         |   |            |                                                                                                    |   |  |  |
|              | 06.11.2014 Genürke                                |                                                                                                    | Supplier C        | 16.0            | 10.896       | 174 336  | November      |   |   |   |         |   |            |                                                                                                    |   |  |  |
|              | 07.11.2014 Gentarice                              |                                                                                                    | Supplier C        | 16.0            | 14,449       | 231.184  | November      |   |   |   |         |   |            |                                                                                                    |   |  |  |
| Biscuits Mix |                                                   | 13.10.2014 Backwaren & Backmischungen Supplier D                                                                           |                   | 0.2             | 11.913       | 2383     | Clitober      |   |   |   |         |   |            |                                                                                                    |   |  |  |
| Biscuits Mix |                                                   | 23.10.2014 Backwaren & Backmischungen Supplier D                                                                           |                   | 0.2             | 10.826       | 2.165    | Cidober       |   |   |   |         |   |            |                                                                                                    |   |  |  |
|              |                                                   | 11.11.2014 Backwaren & Backmischungen Supplier E                                                                           |                   | 1.0             | 22.041       | 22.041   | November      |   |   |   |         |   |            |                                                                                                    |   |  |  |
|              | 22.11.2014 Backwaren & Backmischungen Supplier E. |                                                                                                    |                   | 1.0             | 22.855       | 22855    | November      |   |   |   |         |   |            |                                                                                                    |   |  |  |
|              | 12.12.2014 Subakcira                              |                                                                                                    | Supplier F        | 1.8             | 9.220        | 16135    | Dezember      |   |   |   |         |   |            |                                                                                                    |   |  |  |
|              | 23 12 2014 Saffedoriers                           |                                                                                                    | Supplier F        | 1.8             | 17.575       | 30.756   | Dezember      |   |   |   |         |   |            |                                                                                                    |   |  |  |
| ьđ           |                                                   | 22.11.2014 Obst. & Genusekonserves                                                                                         | Supplier G        | 7.0             | 20.085       | 140.595  | November      |   |   |   |         |   |            |                                                                                                    |   |  |  |
| ьd           |                                                   | 07.12.2014 Clist. & Gentisekonserves                                                                                       | Sucedier G        | 7.0             | 20.578       | 144 046  | Dezember      |   |   |   |         |   |            |                                                                                                    |   |  |  |
|              |                                                   | 02.08.2014 Fleischkonserven                                                                                                | Supplier H        | 8.4             | 12.450       | 104,580  | August        |   |   |   |         |   |            |                                                                                                    |   |  |  |
|              |                                                   | 17.10.2014 Floor Monsterson                                                                                                | Supplier H        | 8.4             | 18.031       | 151,450  | Clidaber      |   |   |   |         |   |            |                                                                                                    |   |  |  |
|              | 08.01.2014 Gewttrze                               |                                                                                                    | Supplier 1        | 1.0             | 12.173       | 12.173   | <b>Januar</b> |   |   |   |         |   |            |                                                                                                    |   |  |  |
|              | 12.09.2014 Gentleze                               |                                                                                                    | Supplier 1        | 1.0             | 21.084       | 21.084   | Sectember     |   |   |   |         |   |            |                                                                                                    |   |  |  |
| ceing        | 20.12.2014 Gewürze                                |                                                                                                    | Supplier J        | 8.0             | 9.012        | 72.096   | Dezember      |   |   |   |         |   |            |                                                                                                    |   |  |  |
|              |                                                   | 18.12.2014 Teachersfricter & Nissa                                                                                         | Supplier H        | 10.3            | 13.092       | 134.193  | Dozember      |   |   |   |         |   |            |                                                                                                    |   |  |  |
|              | 21.12.2014 Trockenfrüchte & Nitsus                |                                                                                                    | Supplier H        | 10.3            | 12 901       | 132.235  | Dezember      |   |   |   |         |   |            |                                                                                                    |   |  |  |
| kes'         |                                                   | 07.12.2014 Trockonfrüchte & Nünse                                                                                          | Supplier H        | 20.0            | 16.917       | 338.340  | Dezember      |   |   |   |         |   |            |                                                                                                    |   |  |  |
|              |                                                   | 03.09.2014 Trockenfrüchte & Nüsse                                                                                          | Supplier H        | 11.0            | 18.428       | 202.708  | Sectember     |   |   |   |         |   |            |                                                                                                    |   |  |  |
| ĸ.           |                                                   | 18.12.2014 Trockenfrüchte & Nusse                                                                                          | Supplier II       | 11.0            | 12,581       | 138.391  | Dezember      |   |   |   |         |   |            |                                                                                                    |   |  |  |
|              |                                                   | 20.12.2014 Trockenfrüchte & Nitsse                                                                                         | Supplier H        | 11.0            | 12 122       | 113342   | Dezember      |   |   |   |         |   |            |                                                                                                    |   |  |  |

*Abb.6-39: Mit WAHL Daten in Monate umwandeln*

**Zu Formeln:** MONAT(Zahl) wandelt eine fortlaufende Zahl in einen Monat um. Monat wird als ganze Zahl ausgegeben, die einen Wert von 1 (Januar) bis 12 (Dezember) annehmen kann. Zahl, das umzuwandelnde Datum, ist dabei das einzige erforderliche Argument.

#### 144 6. Datenkonsolidierung und -analyse mit Forme

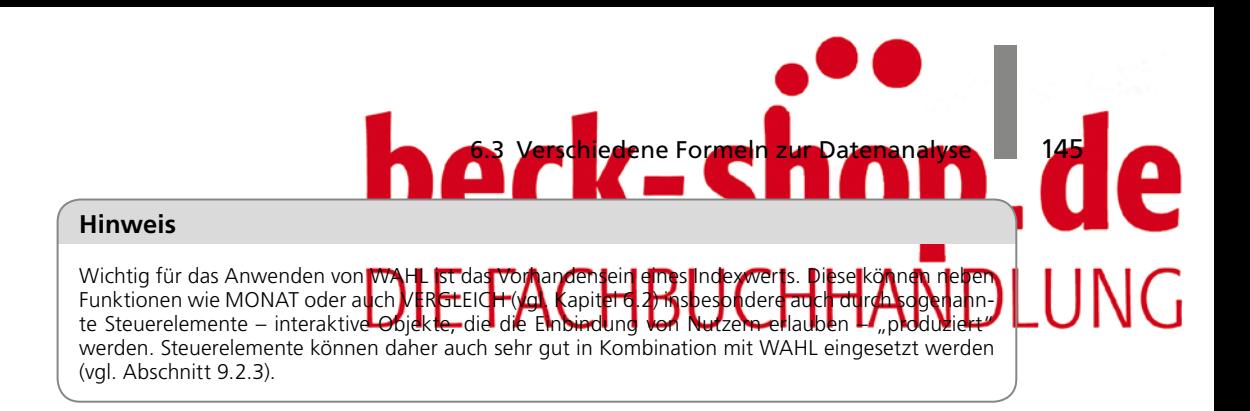

Oben wurden die einzelnen Tages-Daten mit MONAT als Index von WAHL in Monate konsolidiert, um nachfolgend weitere Analysen auf Monatsebene vornehmen zu können. Die Lösung über WAHL ist dabei deutlich eleganter und kürzer als beispielsweise über eine verschachtelte WENN (vgl. Abb. 6-40 sowie Arbeitsblatt "Wahl").

|                     | c                                 | n                                                 |            |                 | G           | н             |               | ĸ |               | и | N                                      | $\circ$                                              | ₽ | a                                                                                           | R | s |
|---------------------|-----------------------------------|---------------------------------------------------|------------|-----------------|-------------|---------------|---------------|---|---------------|---|----------------------------------------|------------------------------------------------------|---|---------------------------------------------------------------------------------------------|---|---|
| <b>LIBUS</b>        | <b>Datum</b>                      | Kategorie                                         | Zalieferer | <b>DB</b> Stack | Absatzmense | DB total      | <b>WAHL</b>   |   | <b>WENN</b>   |   |                                        |                                                      |   |                                                                                             |   |   |
|                     | 6401/2014 Getrieke                |                                                   | Supplier A | 8.0             | 15,810      | 126,480       | <b>Januar</b> |   |               |   |                                        |                                                      |   | =WENNINONATIC2)=1"Januar":WENNINONATIC2)=2"Februar":WENNIMONATIC2)=3:"Marz":WENNI           |   |   |
|                     | 21.11.2014 Getränke               |                                                   | Supplier A | 8.0             | 12016       | 96.128        | November      |   |               |   |                                        |                                                      |   | MONATIC23=4, April WENN(MONATIC2)=5, "Mail WENN/MONATIC2)=6,"Junil WENN(MONATIC2)=7,"Juli", |   |   |
|                     | 22.07.2014 Getränke               |                                                   | Supplier B | 5.0             | 22 351      | 111.765       | 上车            |   |               |   |                                        |                                                      |   | WENN(MONAT(C2)18;"August";WENN(MONAT(C2)19;"September";WENN(MONAT(C2)110/"Oktober";         |   |   |
|                     | 13 10 2014 Gerränke               |                                                   | Supplier B | 50              | 15 799      | <b>TR 995</b> | Oktober       |   |               |   |                                        | WENN(MONAT(C2)=11,"November","Dezember")()()()()())) |   |                                                                                             |   |   |
|                     | 23.10.2014 Germake                |                                                   | Supplier B | 5.0             | 15 152      | 76.760        | Oklober       |   |               |   | C WENNPolyng 'Dans Werth (Sonst Werth) |                                                      |   |                                                                                             |   |   |
|                     | 06.11.2014 Getränke               |                                                   | Supplier C | 16.0            | 10.996      | 174.336       | November      |   | November      |   |                                        |                                                      |   |                                                                                             |   |   |
|                     | 07.11.2014 Geränke.               |                                                   | Supplier C | 16.0            | 14 449      | 231.184       | November      |   | November      |   |                                        |                                                      |   |                                                                                             |   |   |
| <b>Jiscuits Mix</b> |                                   | 13.10.2014 Backwaren & Backmischungen Supplier D  |            | 0.2             | 11.913      | 2383          | Oktober       |   | Oktober       |   |                                        |                                                      |   |                                                                                             |   |   |
| <b>Riscoits Mix</b> |                                   | 23.10.2014 Backwaren & Backwischungen Supplier D. |            | 0.2             | 10.826      | 2.165         | Oktober       |   | Oktober       |   |                                        |                                                      |   |                                                                                             |   |   |
|                     |                                   | 11.11.2014 Backwaren & Backmischungen Supplier E. |            | 1.0             | 22.041      | 22.041        | November      |   | November      |   |                                        |                                                      |   |                                                                                             |   |   |
|                     |                                   | 22.11.2014 Backwaren & Backmischungen Supplier E  |            | 1.0             | 22.855      | 22.855        | November      |   | November      |   |                                        |                                                      |   |                                                                                             |   |   |
|                     |                                   | 12 12 2014 Subidoviten                            | Supplier F | 18              | 9.220       | 16 135        | Dezember      |   | Dezember      |   |                                        |                                                      |   |                                                                                             |   |   |
|                     |                                   | 23.12.2014 Subirkeiten                            | Supplier F | 1.8             | 17.575      | 30.756        | Dezember      |   | Dezember      |   |                                        |                                                      |   |                                                                                             |   |   |
| sù.                 |                                   | 22.11.2014 Obst. & Gemüsekonserven                | Supplier G | 7.0             | 20.085      | 140.595       | November      |   | November      |   |                                        |                                                      |   |                                                                                             |   |   |
| ×.                  |                                   | 07.12.2014 Obst- & Gemüsekonserven                | Supplier G | 7.0             | 20 578      | 144.046       | Dezember      |   | Dezember      |   |                                        |                                                      |   |                                                                                             |   |   |
|                     |                                   | 02.08.2014 Fleischkonserven                       | Supplier H | 8.4             | 12,450      | 104,580       | August        |   | August        |   |                                        |                                                      |   |                                                                                             |   |   |
|                     |                                   | 17.10.2014 Fleischkonserven.                      | Supplier H | 8.4             | 18.031      | 151,460       | Oktober       |   | Oktober       |   |                                        |                                                      |   |                                                                                             |   |   |
|                     | 08.01.2014 Gewürze                |                                                   | Supplier 1 | 10              | 12.173      | 12.173        | <b>Januar</b> |   | <b>Januar</b> |   |                                        |                                                      |   |                                                                                             |   |   |
|                     | 12.09.2014 Gewärze                |                                                   | Supplier I | 1.0             | 21.084      | 21.084        | September     |   | September     |   |                                        |                                                      |   |                                                                                             |   |   |
| ceing               | 20.12.2014 Gewärze                |                                                   | Supplier J | 8.0             | 9.012       | 72.096        | Dezember      |   | Dezember      |   |                                        |                                                      |   |                                                                                             |   |   |
|                     | 18.12.2014 Trockenfitcher & Nosse |                                                   | Supplier H | 10.3            | 13.092      | 134 193       | Dezember      |   | Dezember      |   |                                        |                                                      |   |                                                                                             |   |   |
|                     |                                   | 21.12.2014 Trockenfitches & Nissa                 | Supplier H | 10.3            | 12.901      | 132.235       | Dezember      |   | Dezember      |   |                                        |                                                      |   |                                                                                             |   |   |
| es.                 |                                   | 07.12.2014 Trockenfrichte & Nauer                 | Supplier H | 200             | 16.917      | 338.340       | Dezember      |   | Dezember      |   |                                        |                                                      |   |                                                                                             |   |   |
|                     |                                   | 03.09.2014 Trackraftscher & Nisse                 | Supplier H | 11.0            | 18.428      | 202,708       | September     |   | September     |   |                                        |                                                      |   |                                                                                             |   |   |
|                     |                                   | 18.12.2014 Trockenfitches & Nissa                 | Supplier H | 11.0            | 12.581      | 138 391       | Dezember      |   | Dezember      |   |                                        |                                                      |   |                                                                                             |   |   |
|                     |                                   | 20.12.2014 Trockenhachte & Nasse                  | Supplier H | 110             | 12.122      | 133.342       | Dezember      |   | Dezember      |   |                                        |                                                      |   |                                                                                             |   |   |

*Abb.6-40: Mit verschachtelter WENN Daten in Monate umwandeln*

## **Excel-Wissen**

Datumsangaben werden in Excel als fortlaufende Zahlen gespeichert, damit sie für Berechnungen verwendet werden können. Standardmäßig ist der 1. Januar 1900 die fortlaufende Zahl 1 und etwa der 1. Januar 2015 die fortlaufende Zahl 42005, da dieses Datum 42005 Tage nach dem 01.01.1900 liegt. Die Werte, die von den Funktionen JAHR, MONAT und TAG zurückgegeben werden, sind gregorianische Werte, unabhängig davon, welches Anzeigeformat die eingegebenen Datumswerte besitzen.

### SUMMEWENN(S)

Nachfolgend soll mithilfe der Formeln SUMMEWENN und SUMMEWENNS eine pivot-ähnliche Analyse der Umsätze der einzelnen Produkte nach Monaten erstellt werden. Als Erstes ist hierfür eine **Liste mit Unikaten** zu schaffen, auf die sich die Formeln beziehen können – Pivot macht dies automatisch. Dazu sind die **Duplikate** (doppelte/ mehrmals vorkommende Produkte oder Monate) zu entfernen: Die Produkte in Spalte B sind in Spalte K zu kopieren und zu markieren. Unter DATEN-DUPLIKATE ENT-FERNEN ist zweimal OK zu bestätigen. Damit werden die doppelten Produkte aus der Umsatz-Liste entfernt und es bleiben **13 Unikate/eindeutige Produkte** übrig. Derselbe

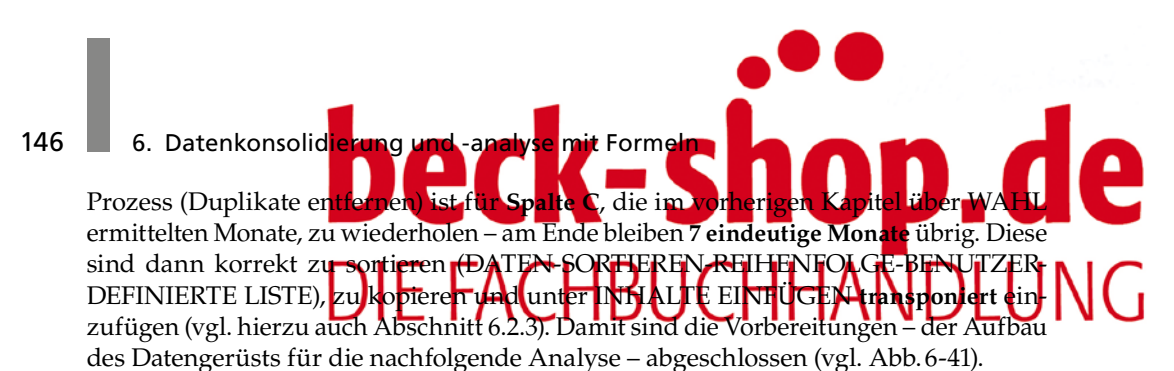

. In Ili Oktober November Dezember Januar August September  $-$ 

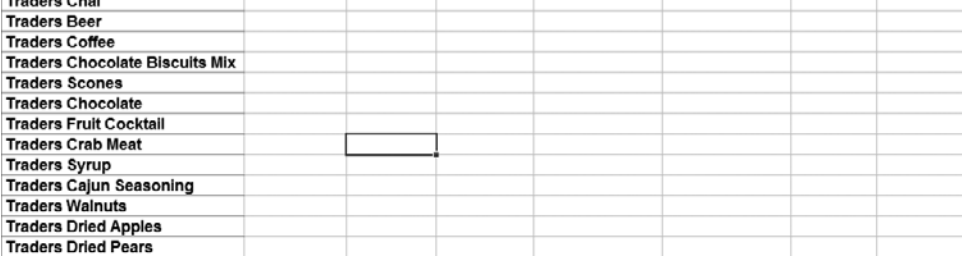

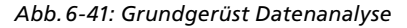

# **TIPP**

#### **Benutzerdefinierte Listen**

Benötigen Sie eine bestimmte Abfolge von Begriffen (bspw. Produktkategorien, Standortnamen etc.) nicht nur einmal, sondern immer wieder, können Sie eine sogenannte BENUTZERDEFINIERTE LISTE auch selbst erstellen. Am besten sind dazu alle Begriffe, die in der Liste enthalten sein sollen, in die Zellen eines Tabellenblattes zu schreiben. Unter START-OPTIONEN-ERWEITERT-ALLGEMEIN-BENUT-ZERDEFINIERTE LISTEN BEARBEITEN-NEUE LISTE sind die im Tabellenblatt geschriebenen Begriffe zu markieren, dann ist auf IMPORTIEREN und abschließend auf OK zu klicken (vgl. Abb.6-42).

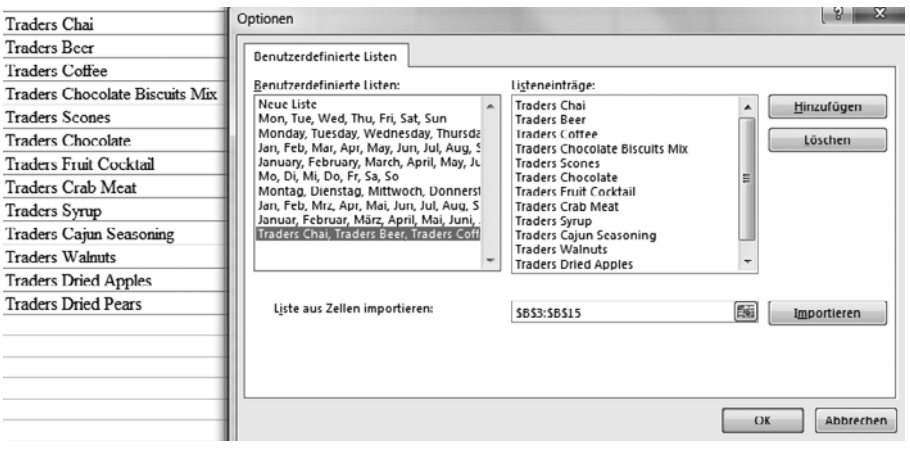

*Abb.6-42: Benutzerdefinierte Liste erstellen*

Nun können Sie immer wieder auf diese Liste zurückgreifen, ohne diese jedes Mal neu eingeben zu müssen. Sie können benutzerdefinierte Listen dabei auf zwei unterschiedliche Arten in Excel verwenden:

- zum Füllen von Zellbereichen,
- zum benutzerdefinierten Sortieren von Tabellen.